# Percent - <http://pothosware.com/>

Josh Blum presents Pothos – an open source computation framework, complete with graphical design interface, and companion project SoapySDR, for SDR hardware support.

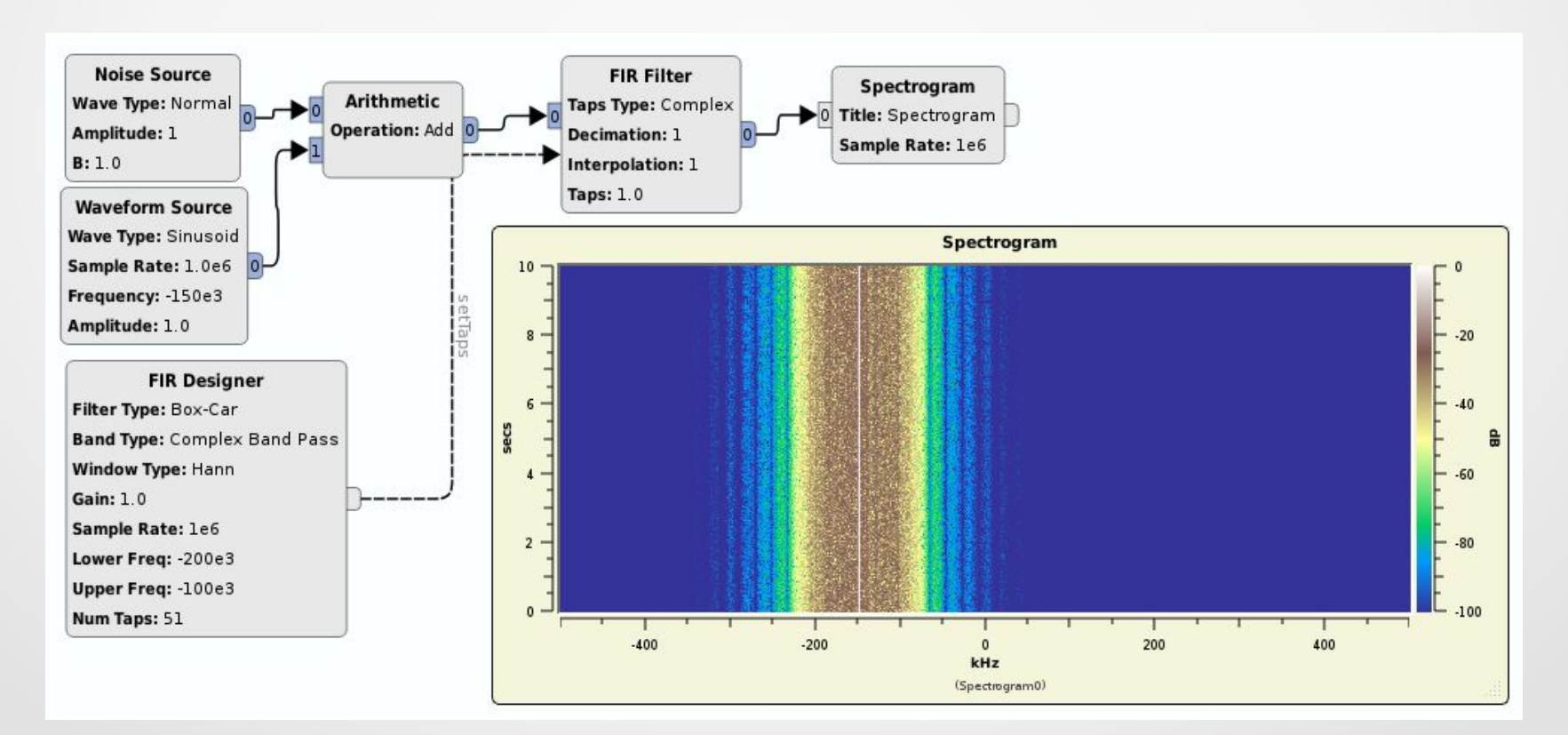

### Josh Blum - Introduction

- Doing SDR stuff for a while now...
- GNU Radio Companion JHU SRPL 2006
- GNU Radio things (VOLK, plotters, grextras, gras)
- USRP development (FPGA/FW, UHD, gr-uhd)
- Pothosware (Framework, PothosGUI, SoapySDR)
	- <https://github.com/pothosware/>
- Participant in LimeSDR campaign
- <http://www.joshknows.com/projects>
- <https://github.com/guruofquality>

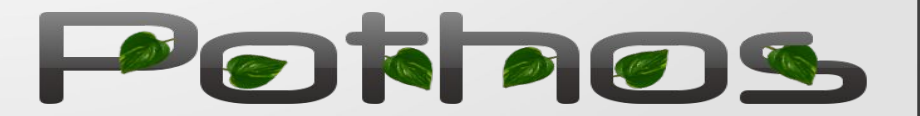

### Pothosware software stack

- Pothos framework <https://github.com/pothosware/pothos/wiki>
	- Developing processing blocks
	- Connecting topologies of blocks
	- Comes with block and utilities
- Pothos GUI <https://github.com/pothosware/pothos-gui/wiki>
	- Graphical topology design
	- Connections, signals, slots
	- Embedded graphical widgets
- SoapySDR <https://github.com/pothosware/SoapySDR/wiki>
	- Library for SDR abstraction
	- C, C++, python languages
	- Based around plugins
	- pothos-sdr blocks
- PothosSDR windows installer <https://github.com/pothosware/PothosSDR/wiki>
	- Pothos framework, GUI
	- SoapySDR + plugins
	- GNURadio and GRC
	- GQRX, CubicSDR

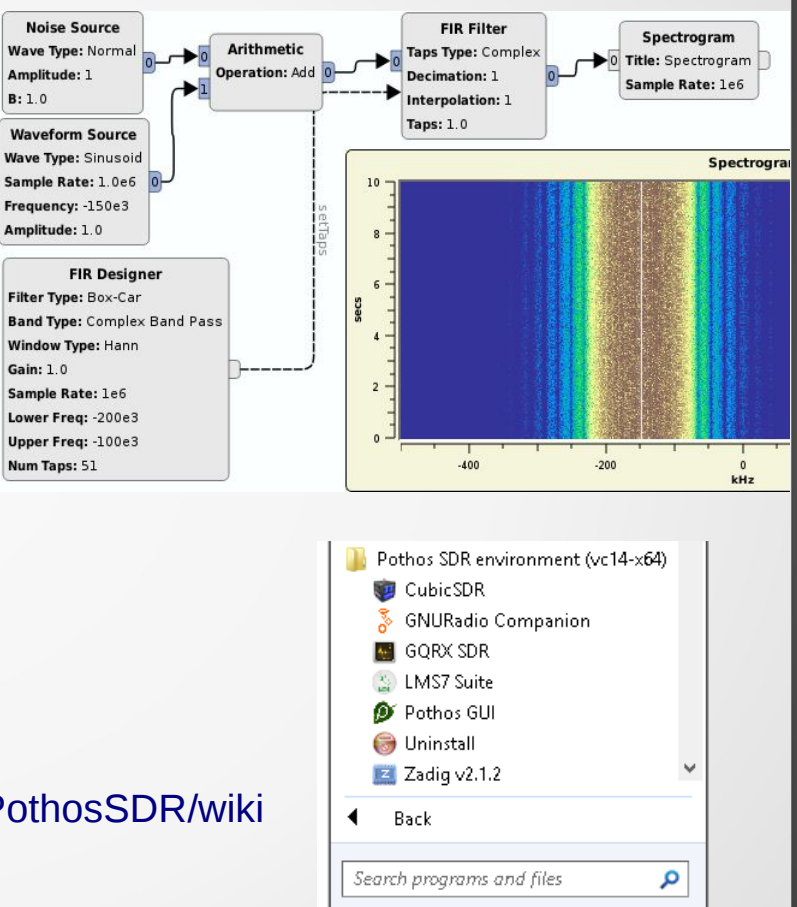

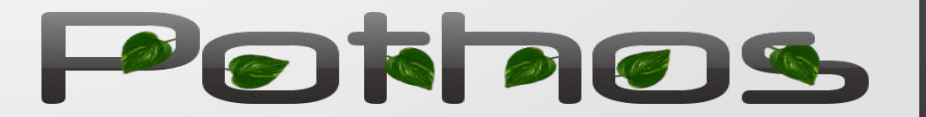

 $\overline{\mathbf{M}}$ 

a

### Pothos framework

- Create interconnected topologies of re-usable, parameterized processing blocks to perform useful work.
- Permissive license for open source and commercial use
- Modular design based on loadable plugins, runtime extend-able, everything is a plugin: core data types, conversion functions, blocks...
- Writing blocks: C++11, compact style, minimal boiler plate, thread safe, available from the plugin tree, block factory access, GUI accessible
- Topologies can connect blocks across network/process boundaries
- Support toolkits: widgets, plotters, GUI designer, general purpose, communications, SDR, Audio, OpenCL, GNURadio
- Languages too: Python bindings, hopefully more

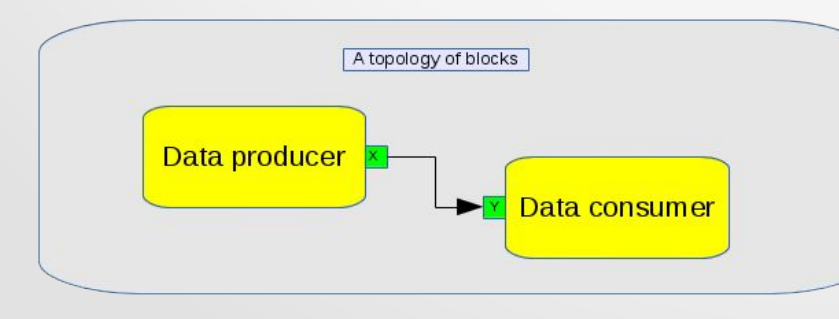

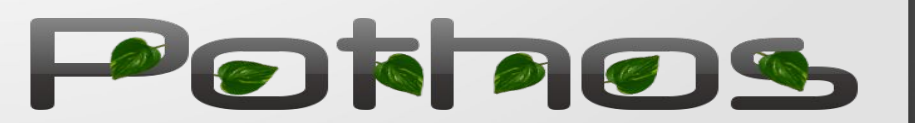

### ●Pothos framework – dive in!

- Scheduler how it works
	- Actors and message passing
	- Advanced threading options
	- Buffer management for streams
- The anatomy of a block
	- Blocks, ports, calls
	- Streams, labels, messages
	- Signals and slots
- Advanced stuff
	- Crossing processes/networks
	- Crossing language boundaries
- Future developments...

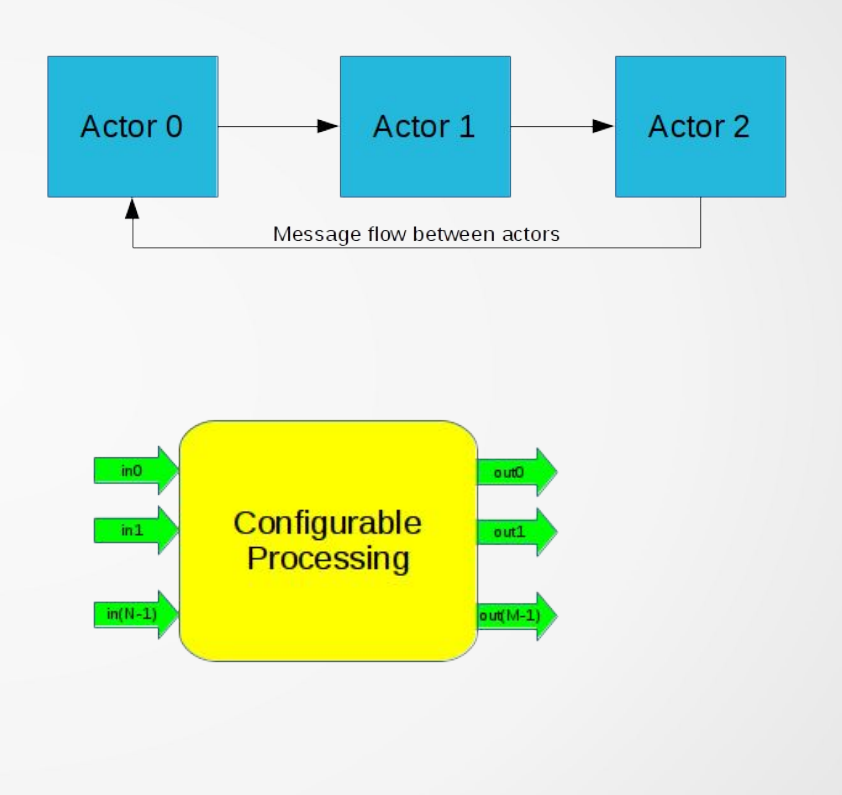

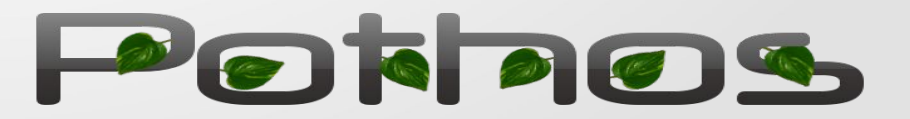

### Pothos framework - actor model

- <https://github.com/pothosware/pothos/wiki/SchedulerExplained>
- Actor model for concurrency
	- [http://en.wikipedia.org/wiki/Actor\\_model](http://en.wikipedia.org/wiki/Actor_model)
- Every block is an actor
	- Many functions (work, setters, allocators)
	- Block's state protected from concurrency
- $\bullet$  When to work: Stimulus event  $+$  feedback
	- Activation/deactivation
	- Upstream/downstream resource
	- Function calls on the block
	- Other conditions...

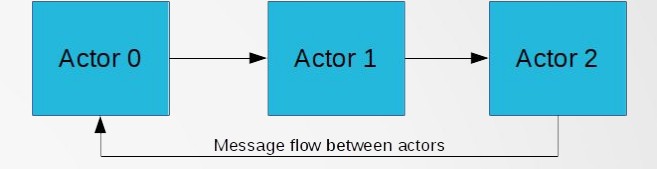

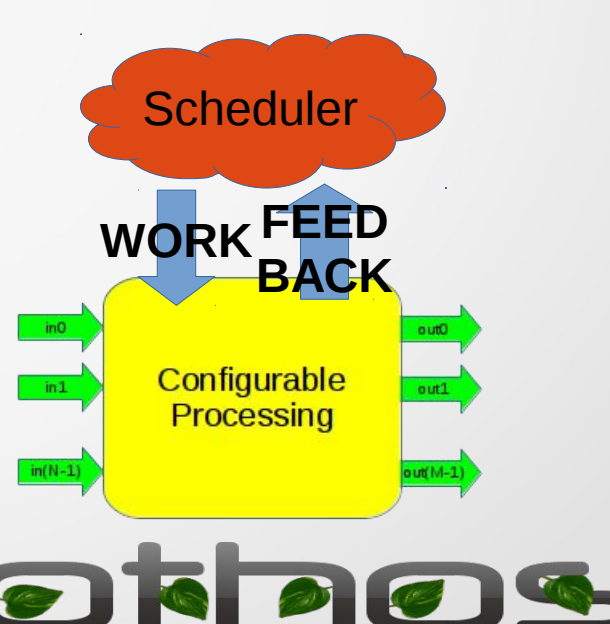

### Pothos framework - threading

- Scheduler threads do the work.
- Default: each block gets its own thread with default priority
- Or custom thread pools
	- Custom affinity, priority
	- Waiting: block vs spin
	- Round robin through blocks

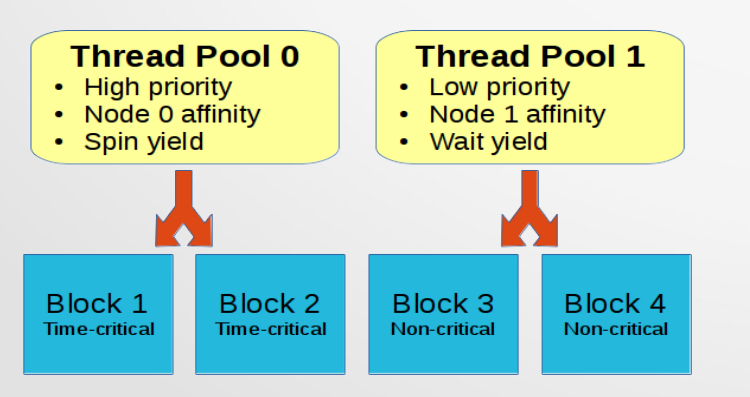

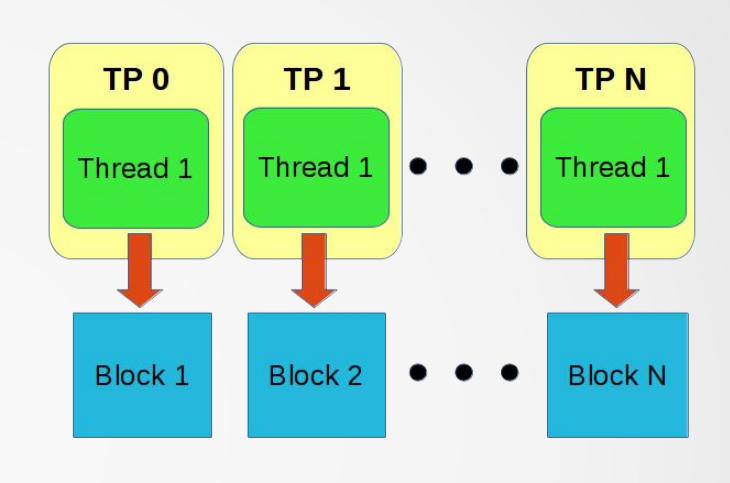

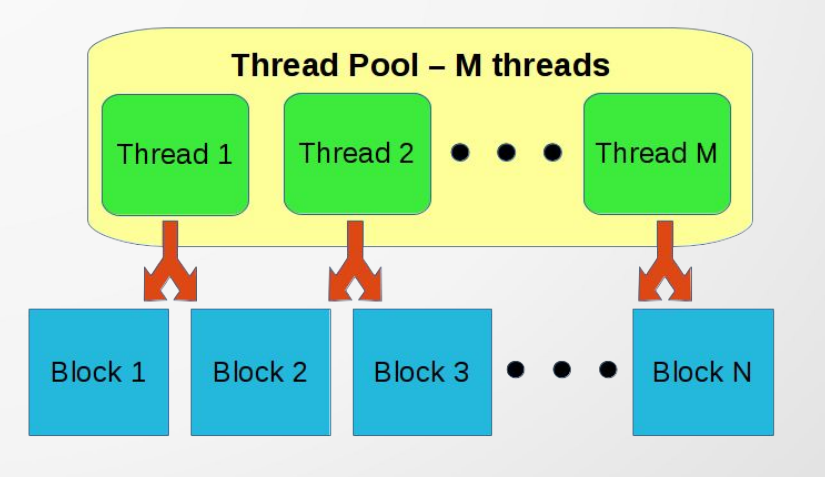

Porpos

## The anatomy of a block

- <https://github.com/pothosware/pothos/wiki/BlocksCodingGuide>
- Blocks have calls/methods, input ports, output ports
- Blocks have framework hooks (work, de/activate, buffer allocation)
- Ports can pass arbitrary messages, streams of buffers, and stream decorations – labels
- $S$ ignals/slots a topologically friendly way to make function calls (think Qt)
	- Signals output ports that emit arguments to downstream slots: **this->emitSignal("change", 1234, ...);**
	- Slots input ports that accept upstream arguments and pass them to a block method: **void myHandler(int num, ...){**
	- Signals + slots are regular ports and interop with messages

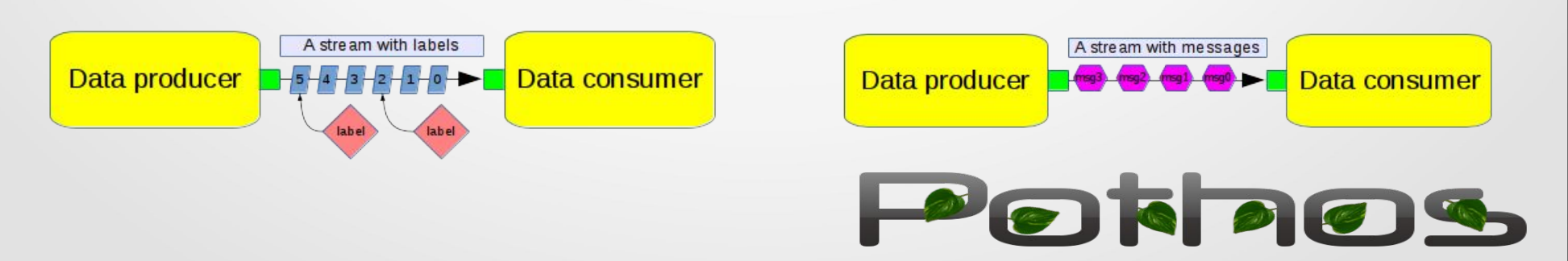

in0

 $in1$ 

 $in(N-1)$ 

outO

out1

 $out(M-1)$ 

Configurable

Processing

calls

### Pothos framework - streams

- Build streaming abstraction on top of Buffers and queues
- Flow backpressure is driven by limited resources
- Output ports get a buffer manager
	- buffer managers can be customized for size, circular, DMA
- Input port gets a buffer accumulator
	- Can also force a custom manager on upstream output port

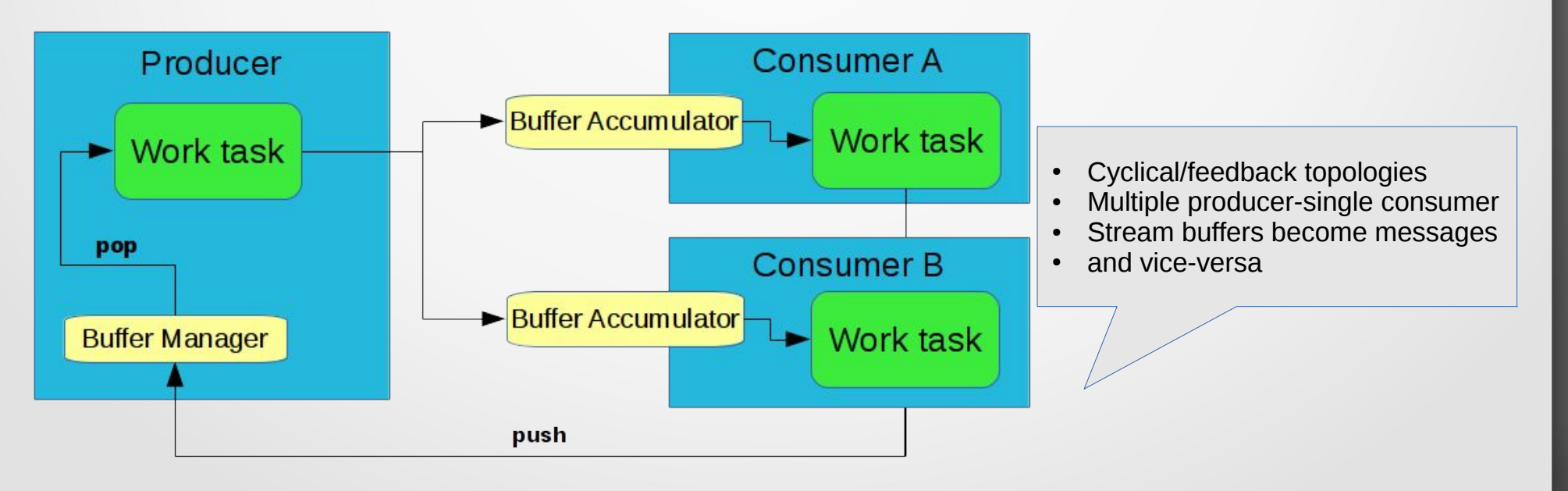

### Buffer managers & domains

- A custom output buffer manager replaces the output port's default buffer manager..
- An input buffer manager replaces the upstream block's buffer manager
	- What if theres two upstream blocks (multi producer)?
	- What if one of those upstream blocks has a custom output manager as well?
- Solution
	- Ports have configurable domains this->setupInput(0, typeid(float), "openClDomainXYZ");
	- Buffer manager hooks know this domain and can: abdicate, throw, enforce
	- The Topology tries its best! When everything fails  $\rightarrow$  insert a **COPY** block

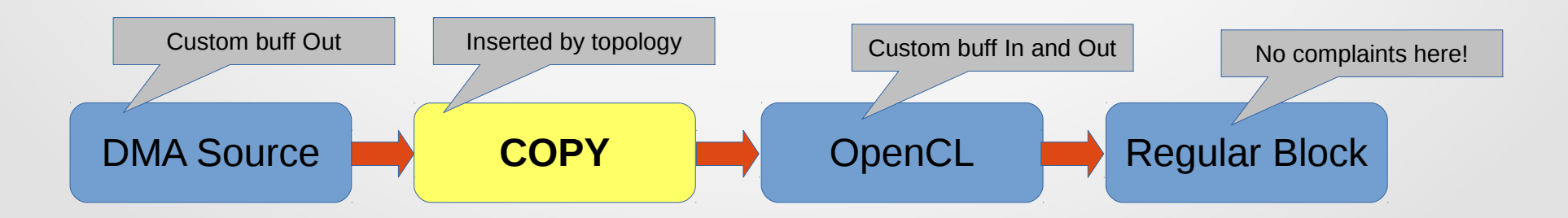

### Writing a block – simple example

#### **Class MyBlock**

MyBlock::MyBlock(const int foo) { this->setupInput(0, typeid(float)); this->setupOutput("xyz"); this->registerCall(this, "setMode", &MyBlock::setMode); this->registerCall(this, "getMode", &MyBlock::getMode); this->registerSignal("valueChanged");

static Block \*make(const int foo) { return new MyBlock(foo);

void MyBlock::activate(void) { //called when the topology is committed this->emitSignal("valueChanged", 0); \_someInternalState = 0;

void MyBlock::work(void) { auto inPort = this- $>$ input(0); auto inBuff = inPort->buffer().as<const float \*>(); const size  $t N =$  inPort->elements(); //do something with buff inPort->consume(N);

 //state changed? Emit a new value to connected slots this->emitSignal("valueChanged", \_currentValue);

 //buffer of interest? Forward it as a message auto out Port = this- $\text{y}$ output("xyz"); outPort->postMessage(inPort->buffer());

void MyBlock::setMode(const std::string &mode) { mode = mode;

std::string MyBlock::getMode(void) const { return mode;

**Register block into plugin tree** static Pothos::BlockRegistry registerMyBlock( "/myProject/my\_block", &MyBlock::make);

**Instantiate a block** auto myBlock = Pothos::BlockRegistry::make( "/myProject/my\_block", 1234); myBlock->callVoid("setMode", "MODE0");

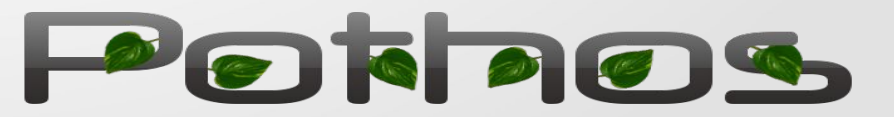

### Writing a block – block description

- <https://github.com/pothosware/pothos/wiki/BlockDescriptionMarkup>
- Block descriptions are inline comments that the build parses into JSON and bundles with the module. It shows up in the GUI:

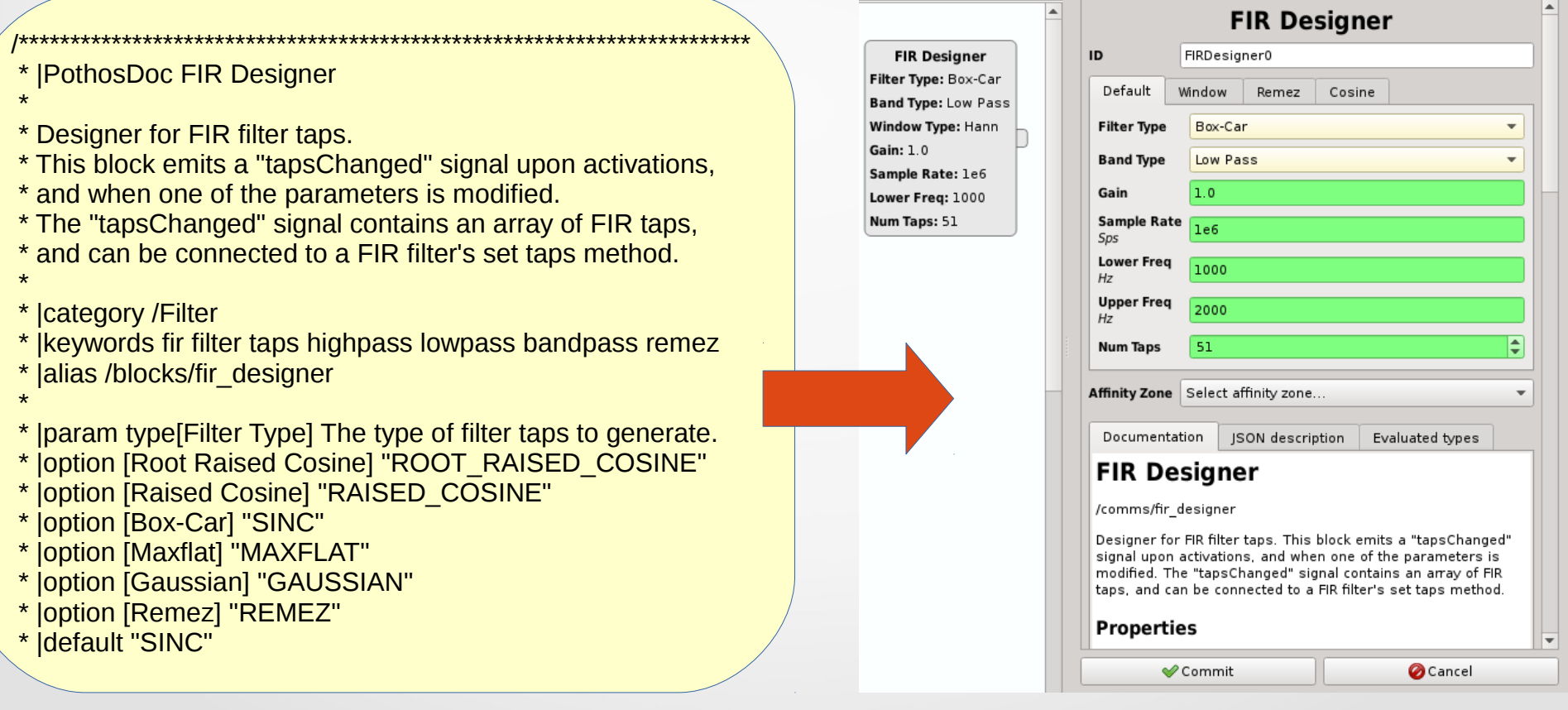

### The Pothos data type system

- Goal: configure remote objects, pass arbitrary data type around, support language bindings, serialize for networking
- Pothos::Object a container for arbitrary  $C++$  objects (think boost::any)
	- With extensible support for conversions, hashing, sorting...
- Pothos::Proxy an abstraction for an underlying object with generic ways to make calls, construct objects, access fields (think Python.h, jni.h)
	- Looks decent in C++ **myObj.call<ReturnType>("foo", 1234);**
	- Completely transparent in Python: **myObj.foo(1234)**
	- Implementations: registered C++ classes, remote access, Python, Java
- Used internally everywhere to support generic block factories, remote topologies, python blocks...

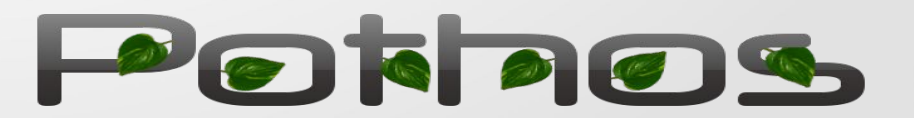

### Custom C++ data type

#### **class FluffyData** { FluffyData(const int fluff); int getFluff(void) const; std::string wiggles;

### **FluffySource C++**

void work(void) { auto outPort = this- $\text{3}$ output(0);

**//setup the data**  FluffyData data(1); data.wiggles = "Wiggle1";

 //produce the data as a message outPort->postMessage(data);

#### **FluffySource Python**

def work(self): outPort = self.output(0)

 #setup the data FluffyData = self.\_env.findProxy("FluffyData")  $data = FluffyData(3)$ data.wiggles = "Wiggle3"

 #produce the data as a message outPort.postMessage(data)

**FluffySink Python** def work(self):  $inPort = self.input(0)$ 

 #do we have an input message? if not inPort.hasMessage(): return

 #extract the data data = inPort.popMessage()

 print("FluffySinkPy: fluff=%d"%data.getFluff()) print("FluffySinkPy: wiggles=%s"%data.wiggles)

#### **FluffySink C++**

void work(void) { auto inPort = this- $>$ input(0);

 //do we have an input message? if (not inPort->hasMessage()) return;

 //extract the data const auto msg = inPort->popMessage(); const auto &data = msg.extract<FluffyData>();

 cout << "FluffySink: fluff=" << data.getFluff() << std::endl; cout << "FluffySink: wiggles=" << data.wiggles << std::endl;

https://github.com/pothosware/pothos-demos/tree/master/custom\_types

## Custom Python data type

**class SpikeyData:** def \_\_init (self, spike=0): self. spike = spike def getSpike(self); return self. spike

#### **SpikeySource C++**

void work(void) { auto outPort = this- $>$ output(0);

 //setup the data auto DemoModule =  $env\rightarrow$ findProxy("DemoModule"); auto SpikeyData = DemoModule.get("SpikeyData"); auto data = SpikeyData $(5)$ ; data.set("ouch", "Ouch5");

 //produce the data as a message outPort->postMessage(data);<br>outPort->postMessage(data);<br>

**SpikeySource Python** def work(self): outPort = self.output(0)

 #setup the data  $data = SpikeyData(4)$ data.ouch = "Ouch4"

 #produce the data as a message outPort.postMessage(data)

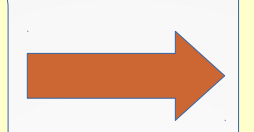

**SpikeySink Python** def work(self):

 $inPort = self.input(0)$ 

 #do we have an input message? if not inPort.hasMessage(): return

 #extract the data data = inPort.popMessage()

 print("SpikeySinkPy: spike=%d"%data.getSpike()) print("SpikeySinkPy: ouch=%s"%data.ouch)

void work(void) { auto inPort = this- $>$ input(0);

 //do we have an input message? if (not inPort->hasMessage()) return;

 //extract the data const auto msg =  $inPort$ ->popMessage(); const auto &data = msg.extract<Pothos::Proxy>();

 cout << "SpikeySink: spike=" << data.call<int>("getSpike") << std::endl; cout << "SpikeySink: ouch=" << data.get<std::string>("ouch") << std::endl;

https://github.com/pothosware/pothos-demos/tree/master/custom\_types

### Data types – remote access

**On the server: PothosUtil --proxy-server=""** 

 **On the client:** ./FluffyRemote tcp://remotehost

 Pothos::RemoteClient client(uri); **– //connect to the remote server** auto env = client.makeEnvironment("managed");

auto FluffyDataCls = env->findProxy("FluffyData"); **– //create a FluffyData on the server**

auto remoteData =  $FluffyDataCls(123);$ remoteData.set("wiggles", "yippee");

std::cout << "FluffyRemote: fluff=" << remoteData.call<int>("getFluff") << std::endl;

std::cout << "FluffyRemote: wiggles=" << remoteData.get<std::string>("wiggles") << std::endl;

 auto localData = remoteData.convert<FluffyData>(); **– //get a FluffyData locally** std::cout << "FluffyLocal: fluff=" << localData.getFluff() << std::endl; std::cout << "FluffyLocal: wiggles=" << localData.wiggles << std::endl;

auto remoteData2 = env->makeProxy(localData);<br>*auto remoteData2 = env->makeProxy(localData)***;**  remoteData2.callVoid("setFluff", 987); std::cout << "FluffyRemote2: fluff=" << remoteData2.call<int>("getFluff") << std::endl; std::cout << "FluffyRemote2: wiggles=" << remoteData2.get<std::string>("wiggles") << std::endl;

auto localEnv = Pothos::ProxyEnvironment::make("managed"); **– interval and a FluffyData locally as an object**  auto localData2 = localEnv->makeProxy(remoteData2.toObject()); std::cout << "FluffyLocal2: fluff=" << localData2.call<int>("getFluff") << std::endl; std::cout << "FluffyLocal2: wiggles=" << localData2.get<std::string>("wiggles") << std::endl;

Pottecs

### Pothos GUI – Live Demo

- <https://github.com/pothosware/pothos-gui/wiki/Tutorial>
- **GUI to match features in the framework**
- Instantiation and connection of blocks
- Graphical widgets, connecting signals  $+$  slots
- Running the topology, live reconfiguration
- Graph pages, connection breakers, zooming...
- Affinity zones, remote stuff, view rendered topology

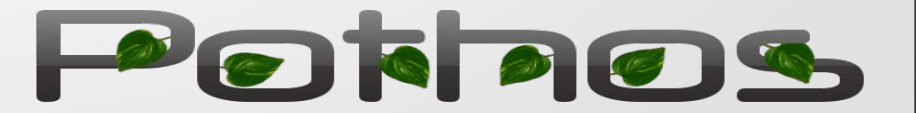

### SoapySDR – hardware abstraction library

- <https://github.com/pothosware/SoapySDR/wiki>
- One API, many devices Python, C, and  $C++$  API
- Plugin based SDR abstraction layer
	- Most devices: RTL, BladeRF, HackRF, Play, Airspy...
	- SoapyRemote transparent remote device support: <https://github.com/pothosware/SoapyRemote/wiki>
	- SoapyMultiSDR many devices one device handle
	- Also useful HAL for non-SDR devices
- Platforms -
	- GNU Radio (gr-osmosdr support blocks)
	- Pothos SDR source and sink blocks
	- CubicSDR <http://cubicsdr.com/>
	- Rx Tools [https://github.com/rxseger/rx\\_tools](https://github.com/rxseger/rx_tools)

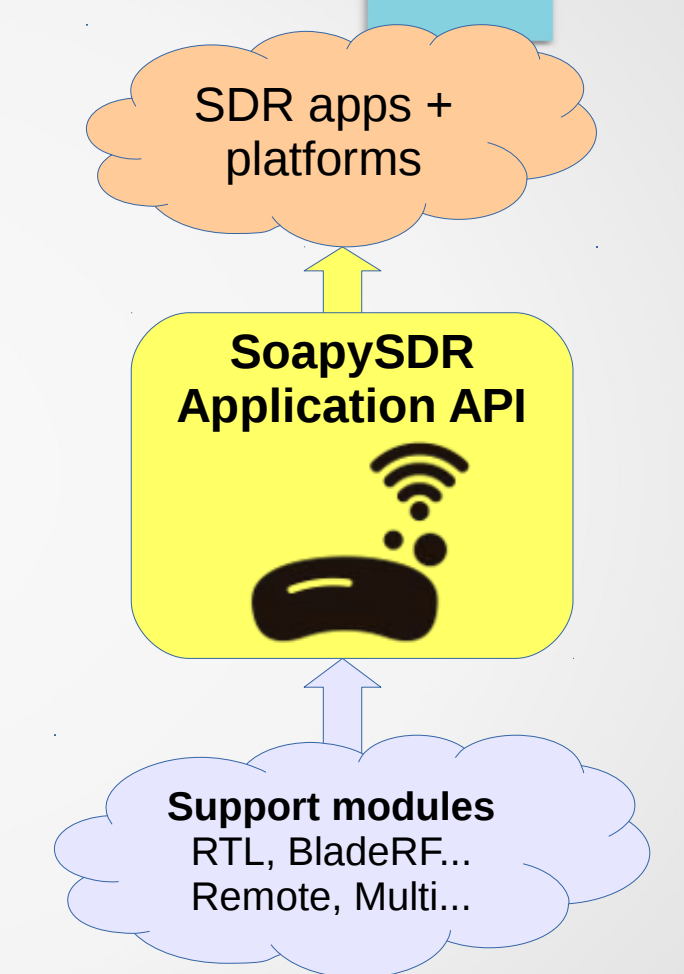

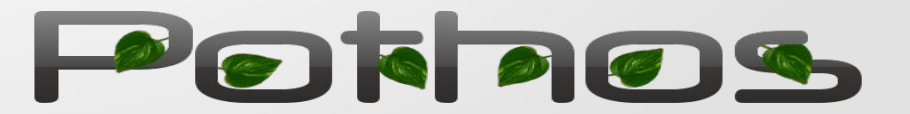

## SoapySDR – python bindings

- <https://github.com/pothosware/SoapySDR/wiki/PythonSupport>
- **Get started with SDR using SoapySDR+Python** 
	- Numpy vectorized math
	- Scipy re-sampling, filters
	- Matplotlib plotting library
- $\cdot$  PC can handle  $\sim$  5 Msps

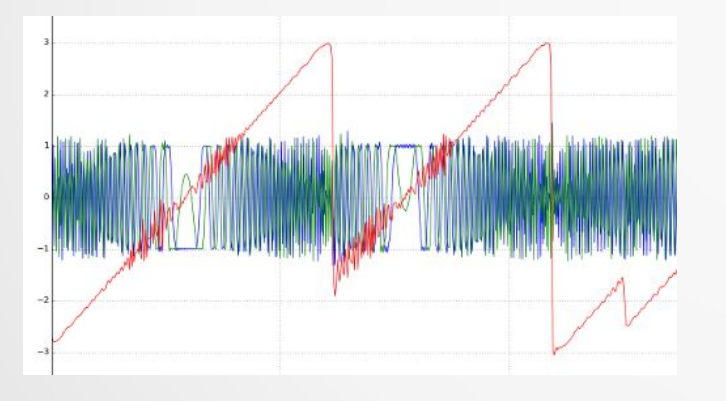

**Read From RTLSDR with Python** import SoapySDR from SoapySDR import \* #SOAPY\_SDR\_ constants

#setup device sdr = SoapySDR.Device('driver=rtlsdr') sdr.setFrequency(SOAPY\_SDR\_RX, 0, 868.1e6) sdr.setSampleRate(SOAPY\_SDR\_RX, 0, 2\*1024e3)

#setup stream rxStream = sdr.setupStream(SOAPY\_SDR\_RX, SOAPY\_SDR\_CF32) sdr.activateStream(rxStream) #start streaming buff =  $np.array([0]*1024, np.compilex64)$ sr = sdr.readStream(rxStream, [buff], len(buff)) sdr.deactivateStream(rxStream) #stop streaming sdr.closeStream(rxStream)

**Demo**: Capture and plot LoRa to debug decoder with RN2483 and RTLSDR <https://github.com/myriadrf/LoRa-SDR> (RN2483Capture.py)

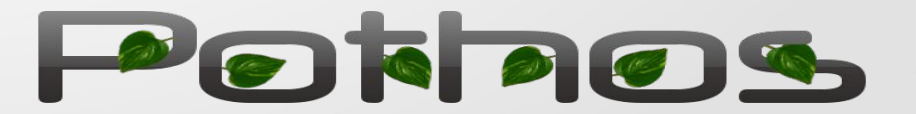

### Future features, improvements

- Just in time (JIT) block registry No one compiles any more
	- Python blocks, JSON topologies, simple C++ blocks
- More blocks/core toolkits:
	- Add to pothos-comms, wrap liquidDSP
	- Graphical filter design widgets from Spuce <https://github.com/audiofilter/spuce/>
- UI improvements
	- GUI evaluator improvements (better detection and recovery)
	- GUI dynamic block properties (overlays, almost working)

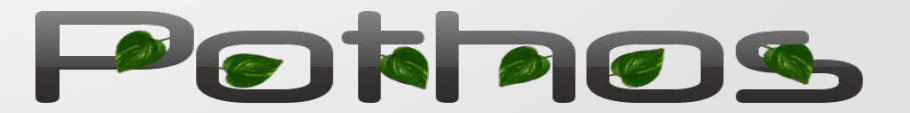

### Thanks!

- <https://github.com/pothosware/pothos/wiki/Support>
	- https://groups.google.com/d/forum/pothos-users
	- <https://twitter.com/pothosware>
	- #pothos on freenode
- **Questions?**

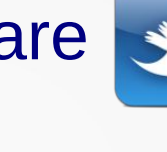

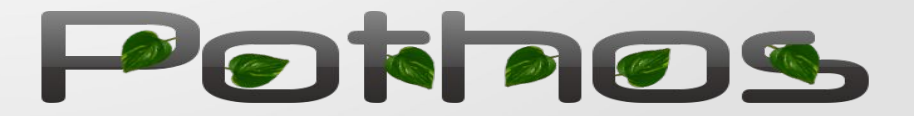